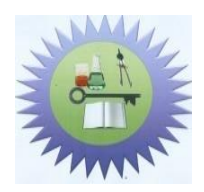

**EDO UNIVERSITY, IYAMHO, EDO STATE FACULTY OF SCIENCE** DEPARTMENT OF ICT/MATHEMATICS. Second Semester Examination, 2016/17 Session

**Course Title:** Structural Programming Using FORTRAN. **Course Code:** CMP 121 **Time allowed:** 3 Hours **Instruction**: Answer Any Five Questions, they carry equal marks

1a. What does the following expressions mean in FORTRAN (i)  $x = 2$  (ii)  $z = x + y(2 \text{ marks})$ 

1b. With very simple expression illustrate three (3) ways of using the **print** statement in FORTRAN (6 marks)

1c. What is the expression for performing exponentiation in FORTRAN, e.g. show this expression in FORTRAN  $X^5$  (4 marks)

2. Consider the following simple program in FORTRAN

- *1. Program calculate*
- *2. Implicit none*
- *3. ! a simple calculator*
- *4. Real :: x,y,z,answer*
- *5. x = 5*
- *6. y = 2.5*
- *7. z = 3.5*
- *8. Answer = x+y/z*
- *9. Print\*, 'result is', answer*
- 10. *End program calculate*

Explain the meaning of lines 1, 2,3and 4 (14 marks)

3. Write a FORTRAN program to simulate a simple calculator, your program should present users with four options 1-4 (1 =addition, 2=subtraction, 3= multiplication, 4=division). Using the **if** statement, the program should request users to enter two variables, followed by one of the above options to perform to arithmetic operation associated with the option.(14 marks)

4. Write a FORTRAN program find the volume of a cylinder (The formula for the area of a cylinder is :  $V = \pi r^2 h$ ) (14 marks)

5. Write a FORTRAN program to implement an array of hundred students, the program should read and store their scores and output the average score in the class. 14 marks)

6. Write a program, which asks the user student number and print the faculty name of the student attending using first two digits of the number as follows; (14 marks)

(01) Computer Science(02) Biochemistry, (03) Microbiology,(04) Chemistry, (05) Physics,

(06) Mathematics

The output of your program should be read:

**Please enter your department code:**

05

**Your department is**:Physics

7.Write a program to calculate cumulative sums of the odd integers from 1 through 100.(14 marks)